## **Instructions for Completing Course Data Entry Form 1**

The following instructions provide details on each field in the Course Data Entry (CDE) form. There must be information entered for all fields. When a field is not applicable to a specific course, enter N/A (not applicable) or None. Do not list URLs other than the transitional page URL for your institution. All entries must be entered in complete sentences, without abbreviations or misspellings.

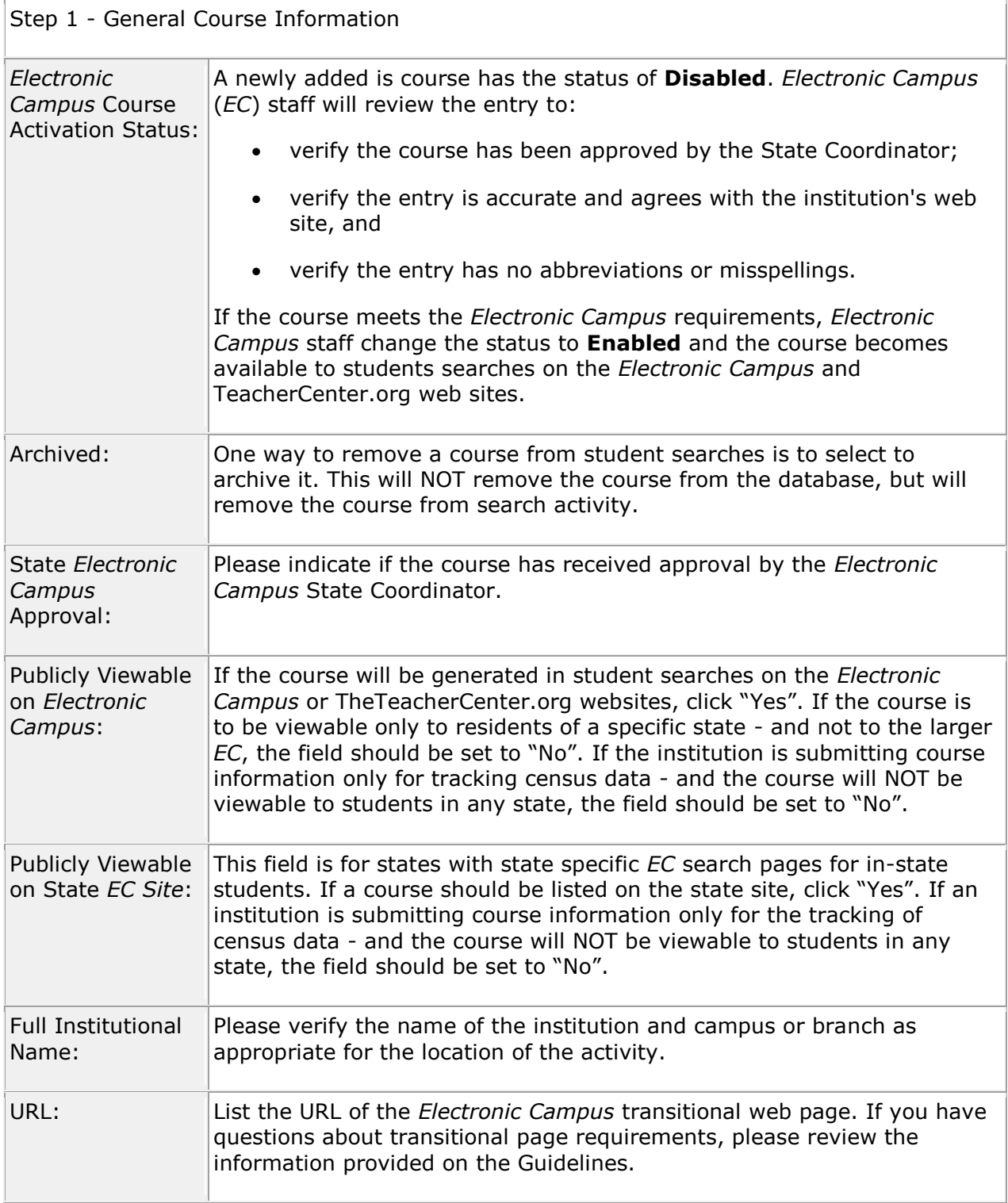

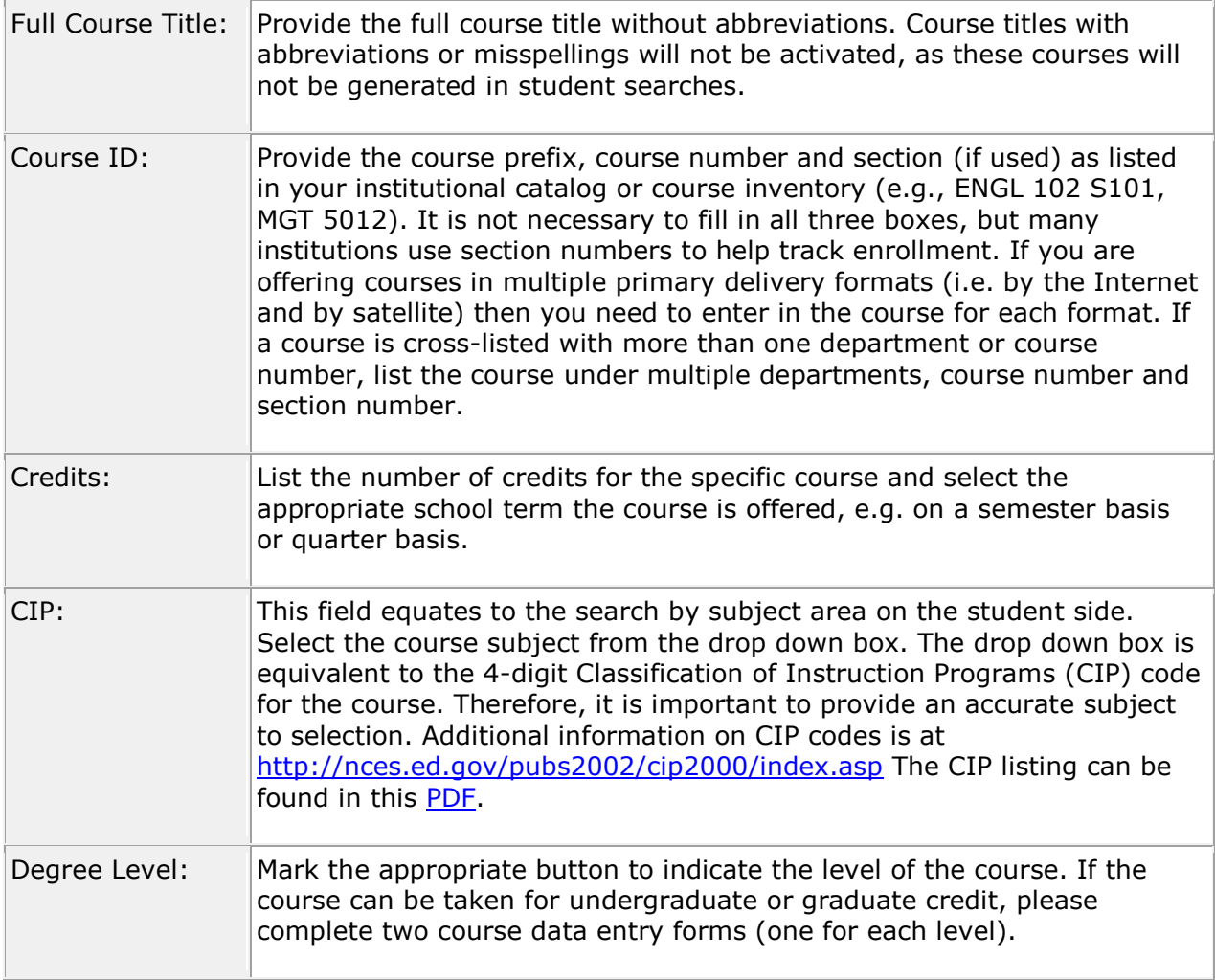

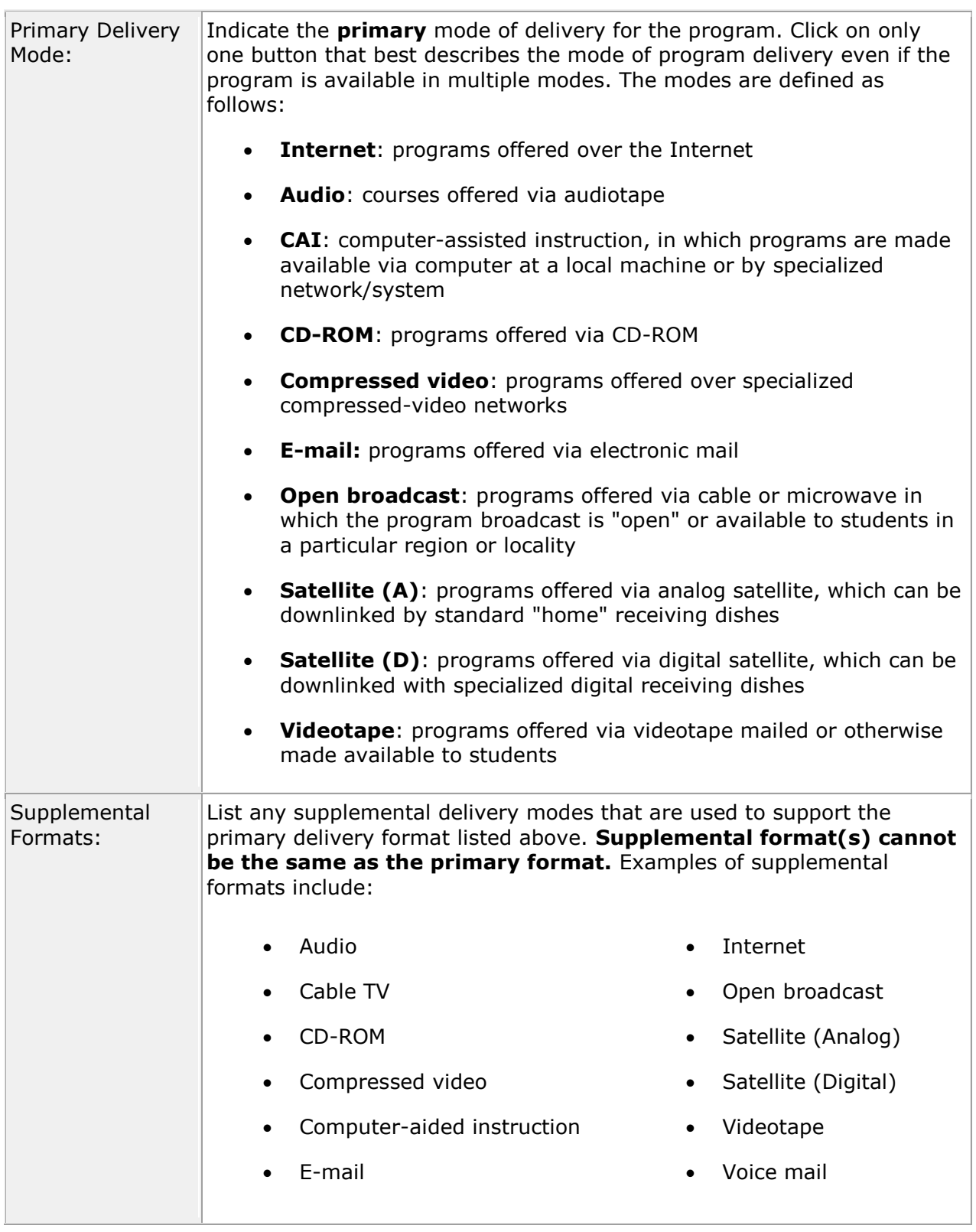

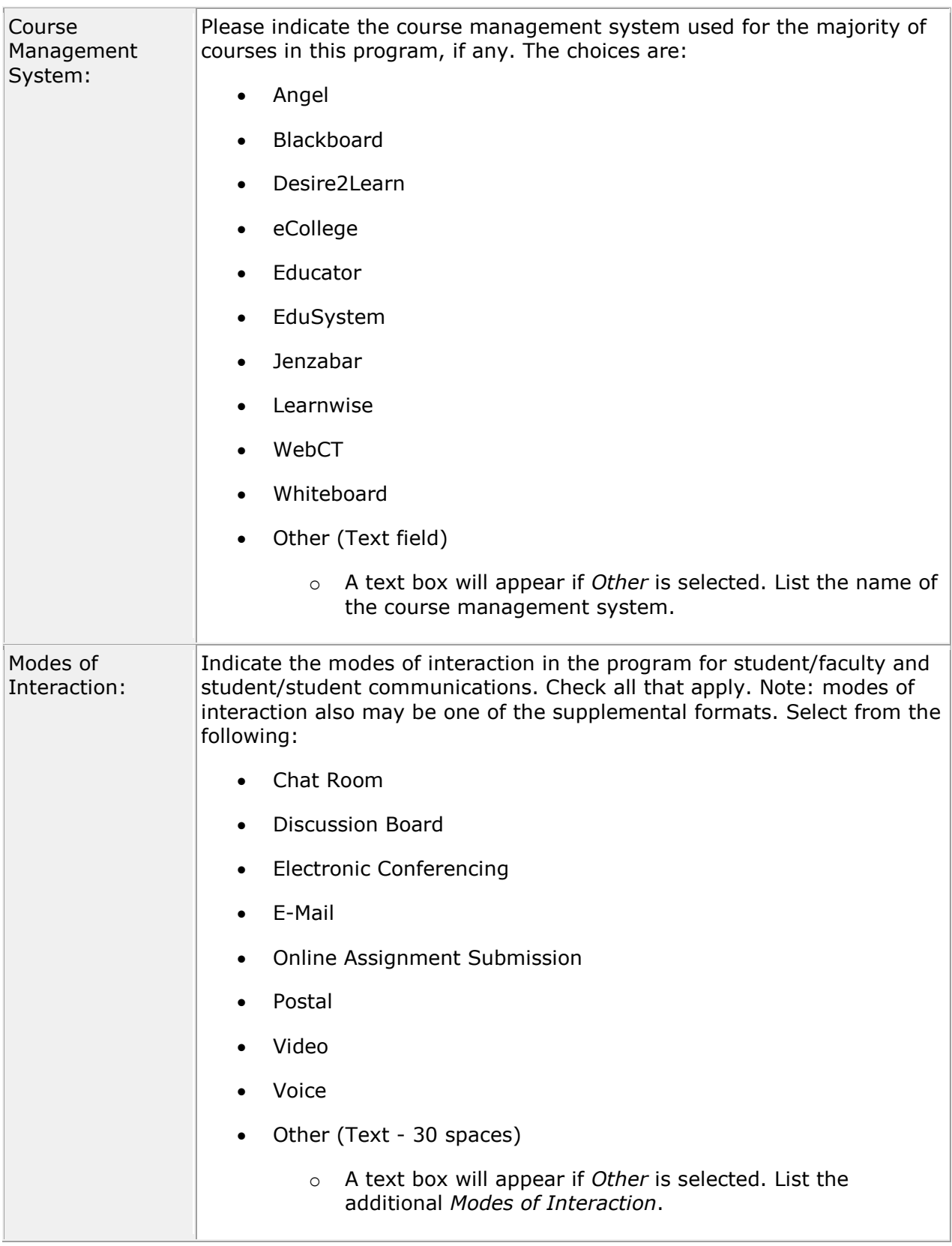

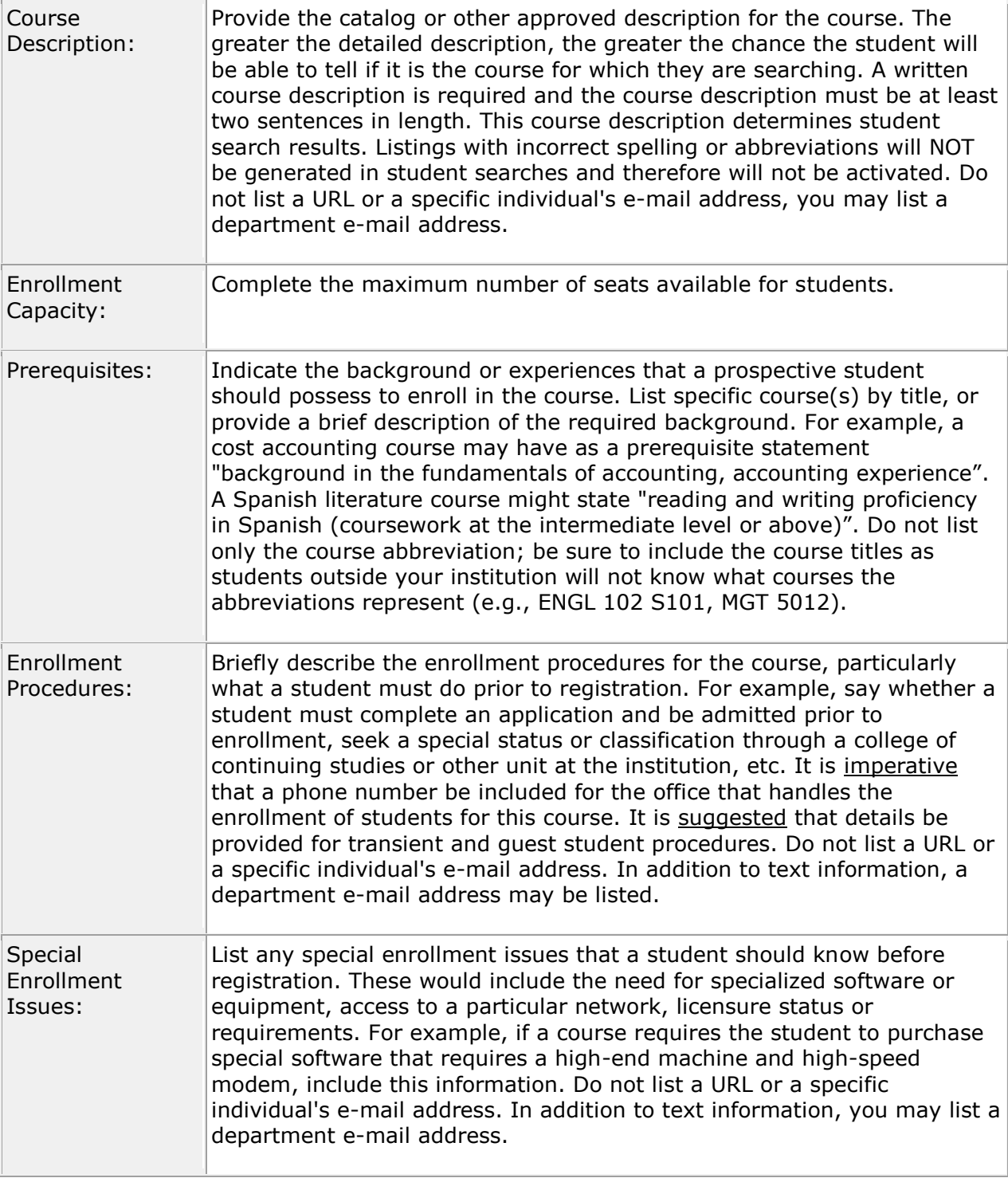

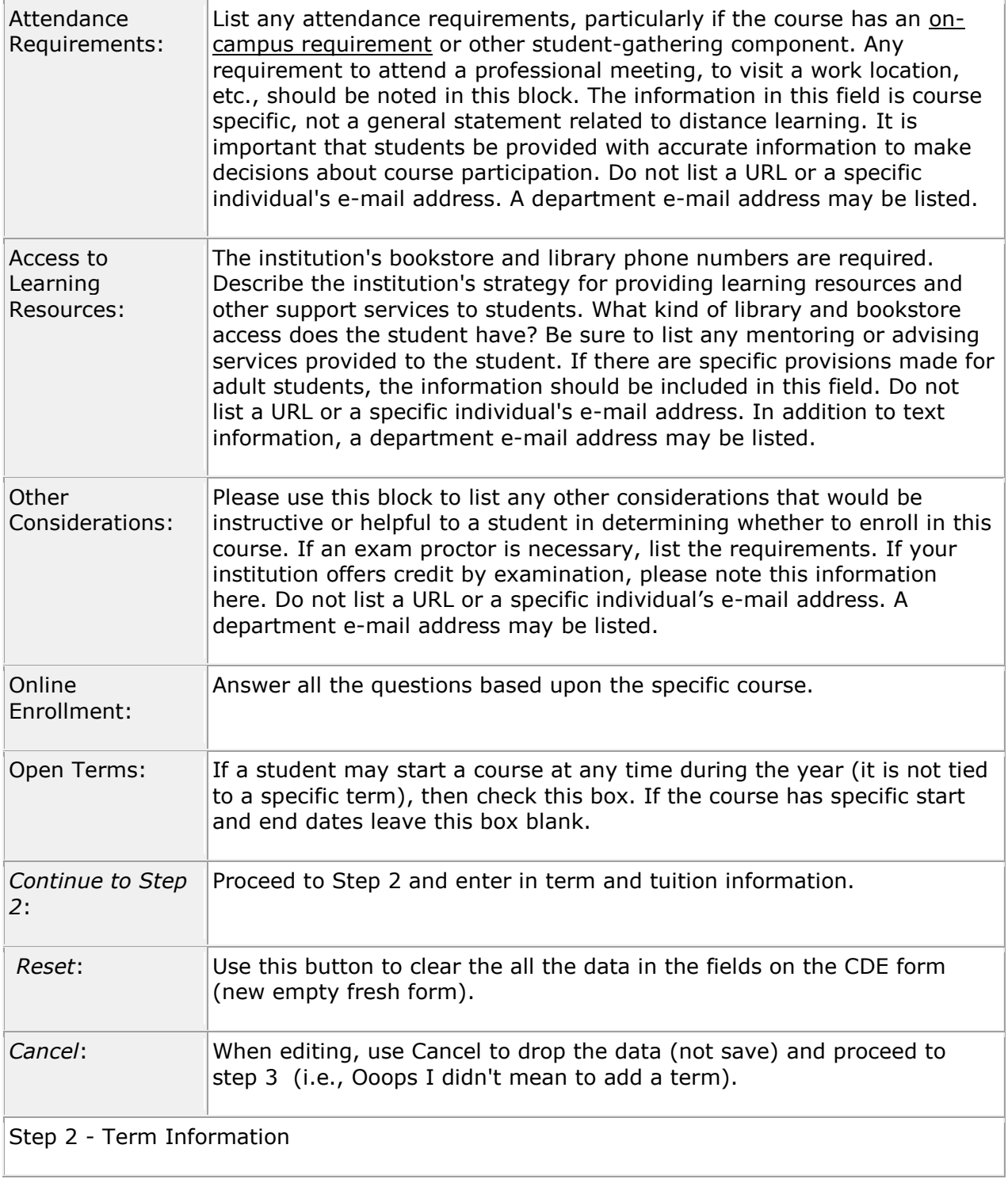

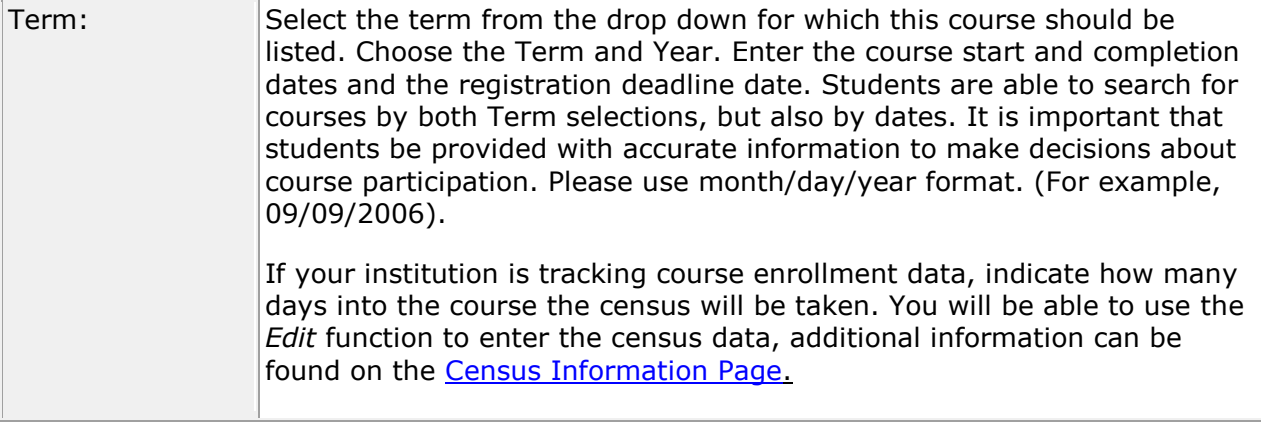

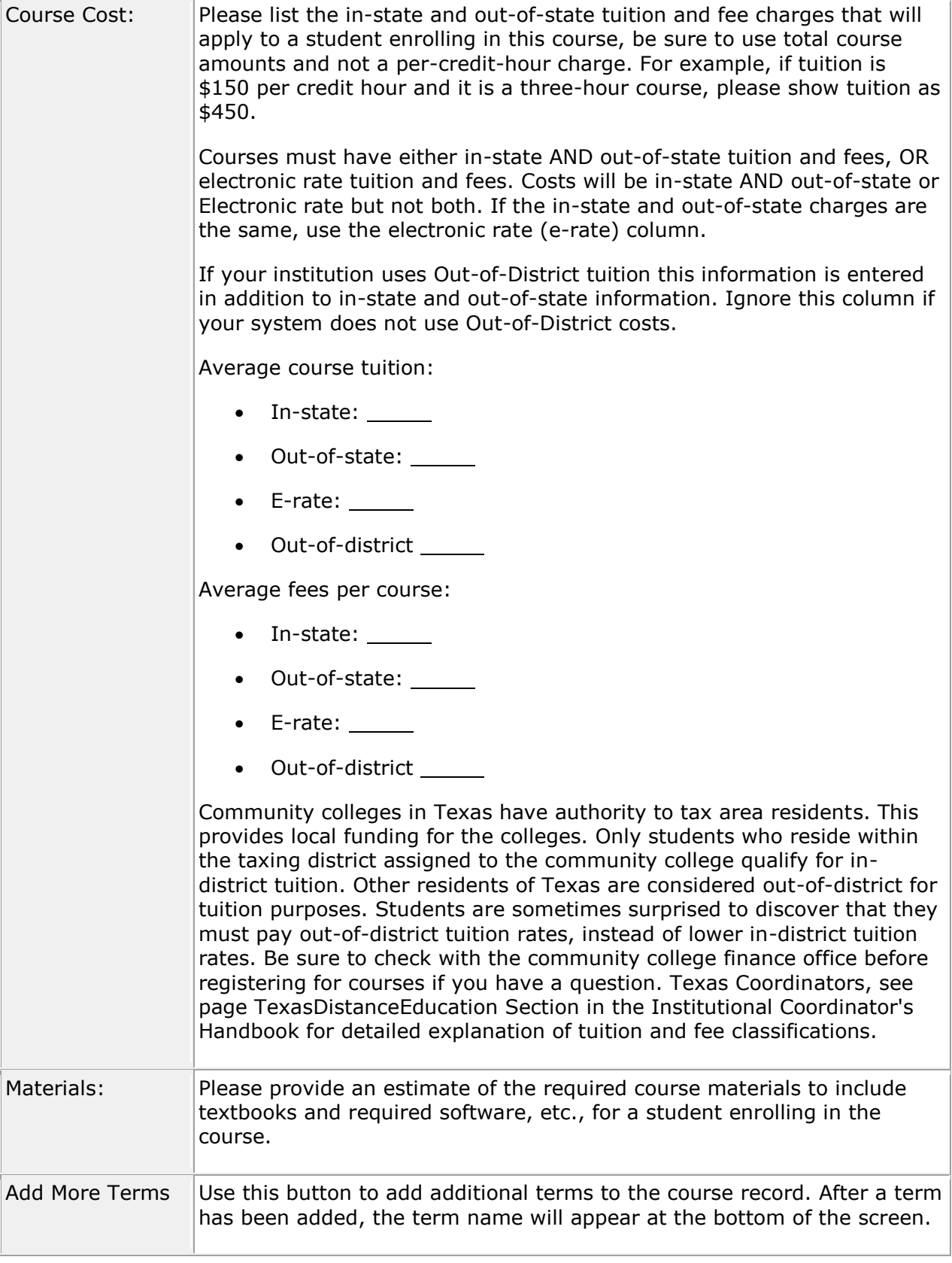

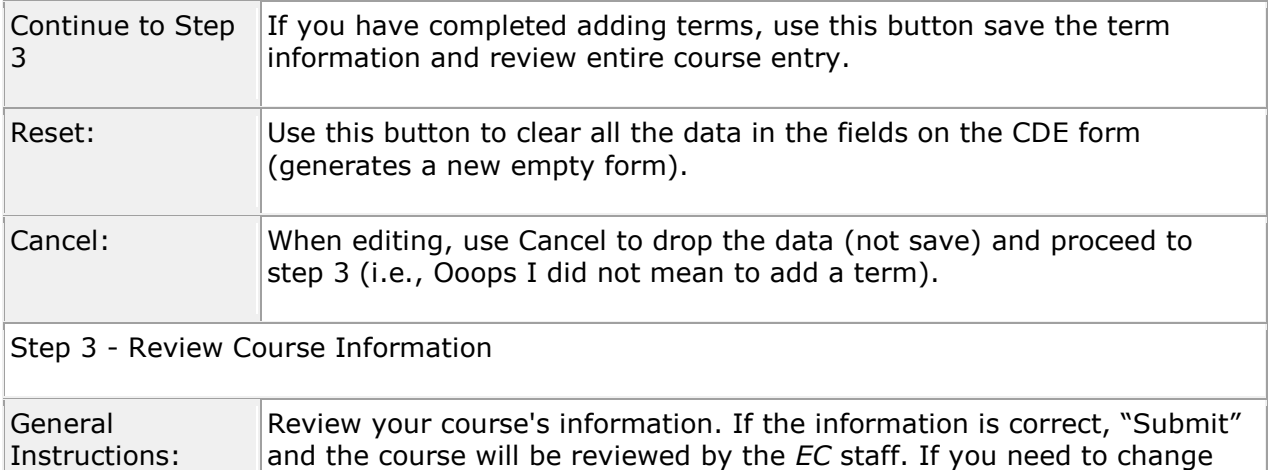

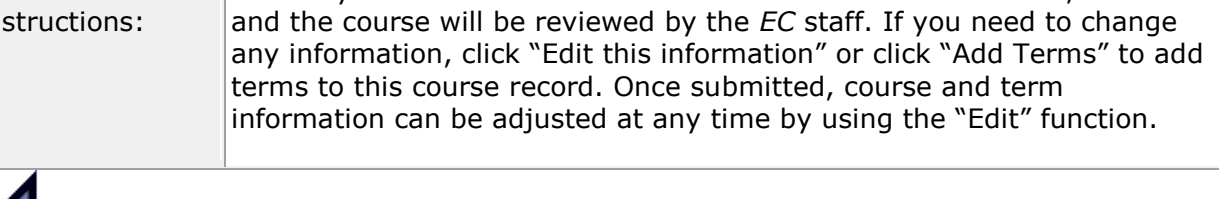

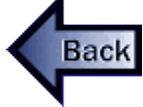